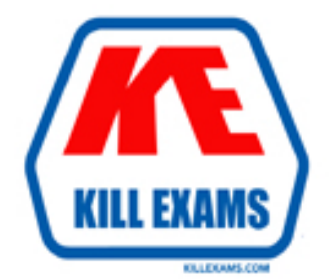

# **QUESTIONS & ANSWERS** Kill your exam at first Attempt

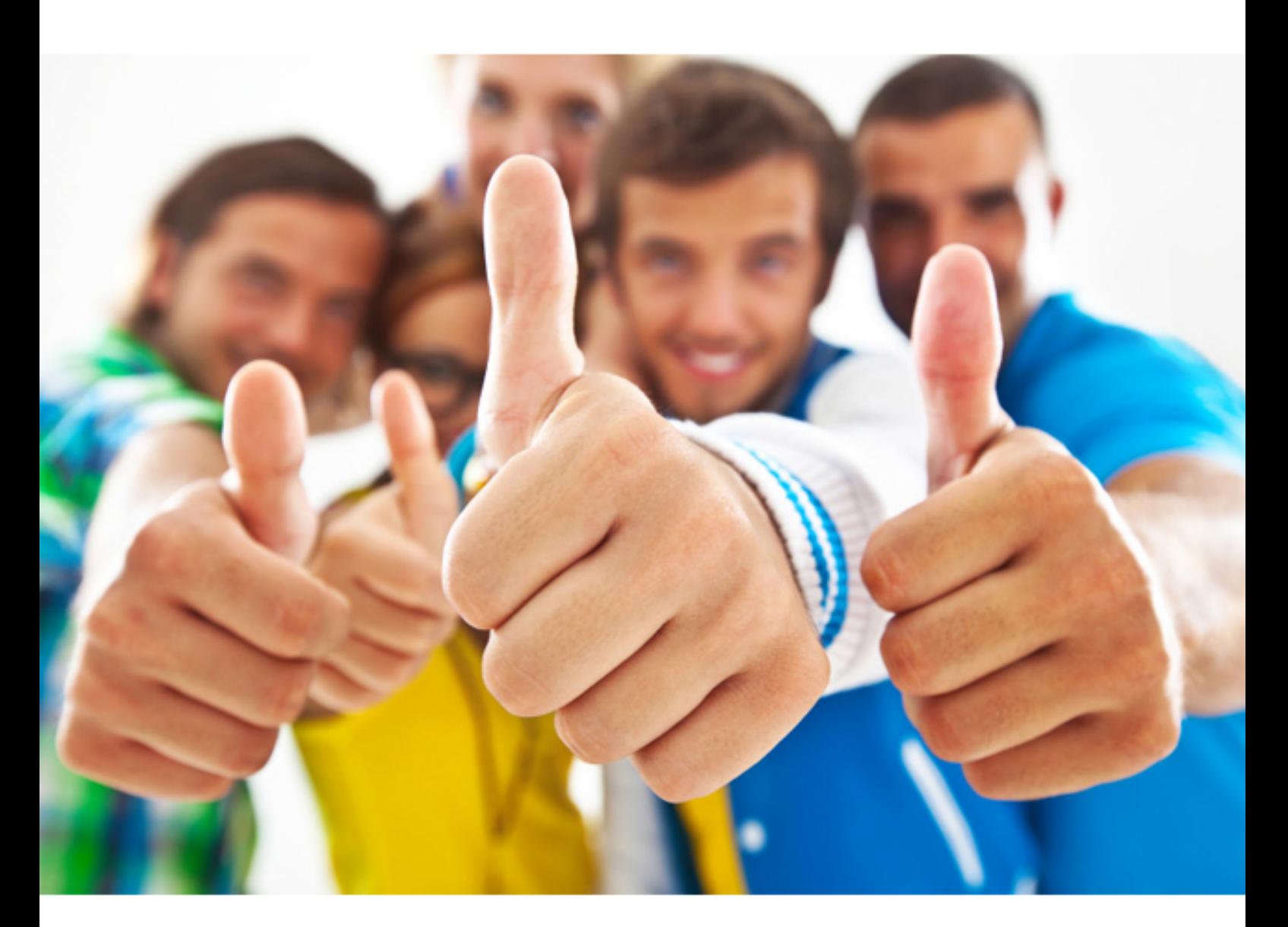

**IBM** 

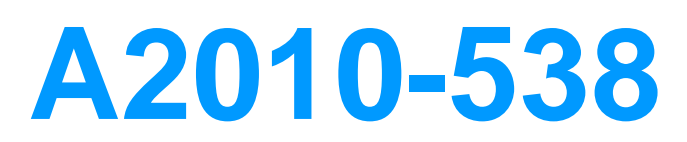

Assess: IBM Tivoli Monitoring V6.2.2 Implementation

Download Full Version : https://killexams.com/pass4sure/exam-detail/A2010-538

#### **Answer:** A

# **QUESTION: 114**

Click the Exhibit button.

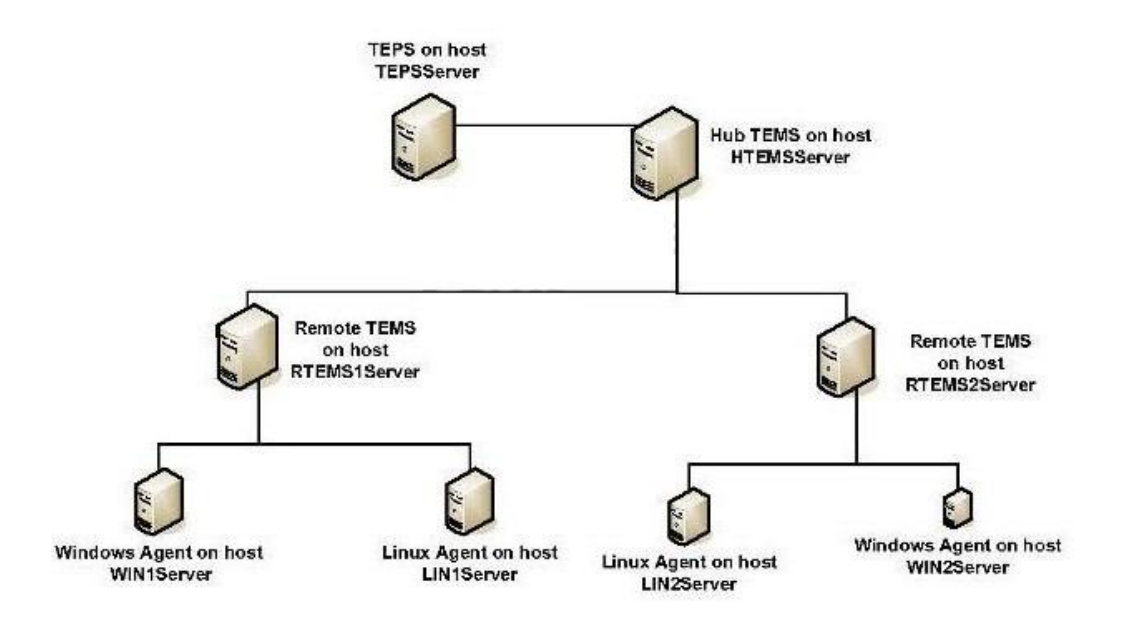

 Based on the topology, if a situation becomes true on the WIN2Server then a Take Action command could execute at which two possible locations? (Choose two.)

- A. WIN2Server
- B. TEPSServer
- C. HTEMSServer
- D. RTEMS1Server
- E. RTEMS2Server

**Answer:** A, E

# **QUESTION:** 115

A customer does not need data for a selected group of servers. What could be done to improve performance?

- A. remove \$NODE\$ from the query filter specifications
- B. filter the view to remove the selected group of servers
- C. create a Managed System List and use it for the distribution of the queries

 D. configure the selected group of servers to report to a separate remote Tivoli Enterprise Monitoring Server (TEMS) instead of the Hub TEMS

**Answer:** C

#### **QUESTION:** 116

Which two conditions can be selected when creating a situation? (Choose two.)

- A. Agent Comparison
- B. Group Comparison
- C. Attribute Comparison
- D. Situation Comparison
- E. Workflow Comparison

**Answer:** C, D

# **QUESTION:** 117

A user is having difficulty modifying a customized query that was created by another user. What could be causing the problem?

- A. The user must use filters instead of modifying queries.
- B. Queries are saved locally and the query is owned by another user.
- C. The user does not have the required authority to be able to modify queries.
- D. The query is being used by other views which are read-only and cannot be modified.

# **Answer:** C

# **QUESTION:** 118

 What are the User ID and password requirements when logging into a Tivoli Enterprise Portal (TEP) when the Validate User is selected in the Hub Tivoli Enterprise Monitoring Server (TEMS) configuration and LDAP is not being used?

A. The same user ID must be defined, including a password, on the operating system where the Hub TEMS is installed.

B. The same user ID must be defined, including a password, in the Tivoli Enterprise Portal Server (TEPS) database, using the command tacmd addUserCredentials.

C. The same user ID must be defined, including a password, on the operating system where the TEPS is installed.

D. The same user ID must be defined, including a password on, the operating system

where the Hub TEMS is installed and also on all remote TEMS servers.

# **Answer:** A

#### **QUESTION:** 119

 What is a requirement for a customized workspace to be available to all Tivoli Enterprise Portal users?

A. The workspace must be saved in read-only mode.

- B. The workspace must be saved as part of a custom navigator.
- C. The workspace must be saved as part of the physical navigator.
- D. The workspace must be saved while in Workspace Administration mode.

#### **Answer:** D

#### **QUESTION:** 120

 Which command makes a backup of the Tivoli Enterprise Portal Server configuration on a UNIX server?

- A. tacmd cq "runscript.sh migrate-export.sh"
- B. itmcmd cq "runscript.sh migrate-export.sh"
- C. tacmd execute cq "runscript.sh migrate-export.sh"
- D. itmcmd execute cq "runscript.sh migrate-export.sh"

**Answer:** D

For More exams visit https://killexams.com

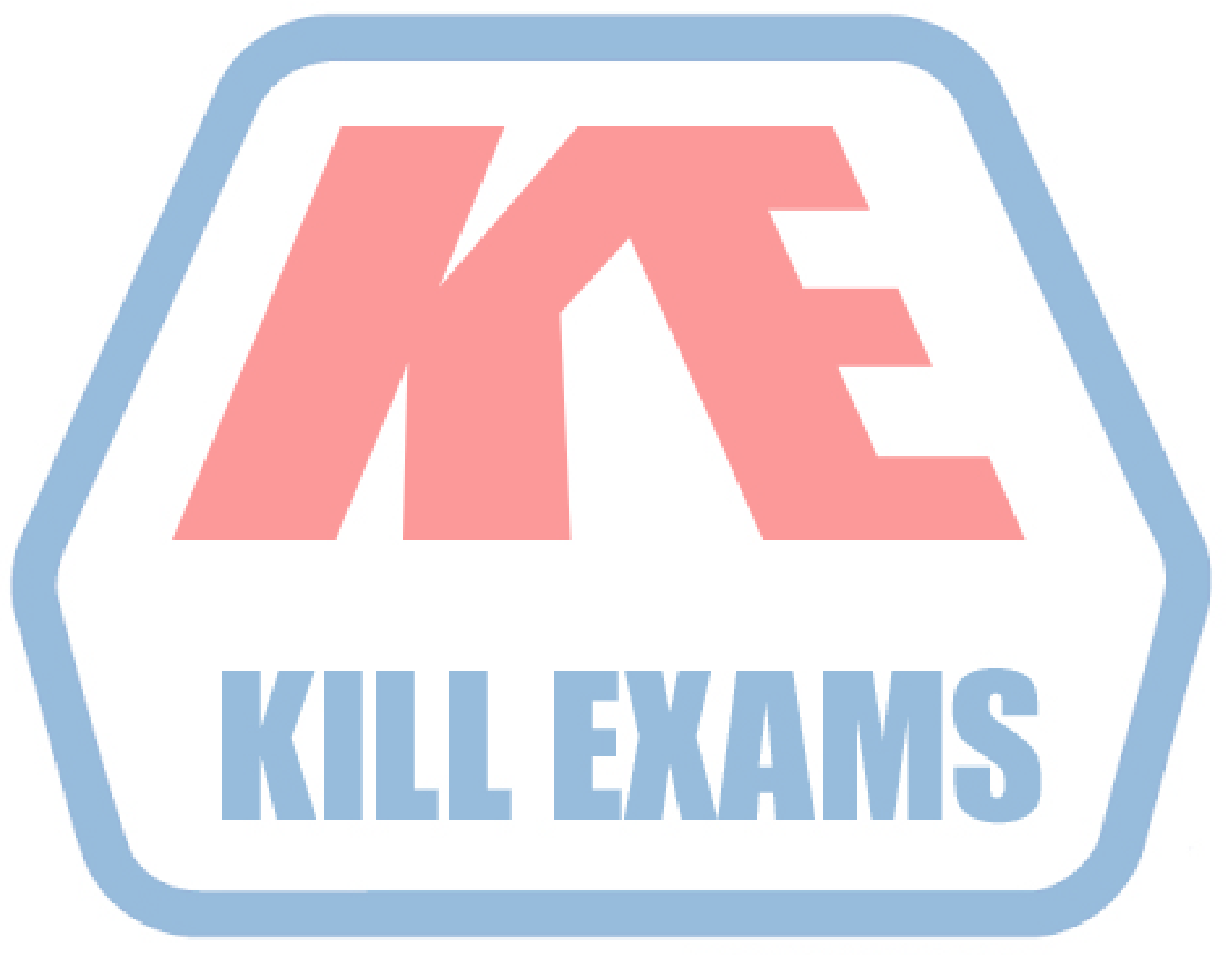

# **KILLEXAMS.COM**

*Kill your exam at First Attempt....Guaranteed!*